# MASSACHUSETTS INSTITUTE OF TECHNOLOGY Department of Electrical Engineering and Computer Science 6.001 Structure and Interpretation of Computer Programs Spring, 2007

## **Recitation 4b, Wed. February 21**

## **Let** Dr. Kimberle Koile

In Scheme, let is a special form that is used as a way to bind the values of *local* variables, i.e., variables that are accessible only within a procedure (or other defined block of code).

The general form of let is:

```
(let ((\text{var}_1 > \text{exp}_1 >)<br>(\text{var}_2 > \text{exp}_2 >)
                 (<var<sub>n</sub> > -<var<sub>n</sub>>))
      <body>)
```
; each var is bound to the value of the corresponding expression

## **Example**

(define a 3)

(define (foo x) (let ((a 0))  $(+ x a))$ 

 $(foo 10)$  =>  $(f to 0)$   $\implies$   $(f \circ 0)$   $\implies$   $(f \circ 0)$ 

### **Let desugars into an anonymous lambda.**

(define (foo x) $\angle$  $((lambda (a) (+ x a)) 0))$ 

**Variables are bound in parallel, not sequentially.** 

(define a 3) (let ((a 0)  $(b a)$  $(+ a b)$   $\Rightarrow$ 

desugaring with more than one variable:

 $((\text{lambda} (a \text{ b}) + a \text{ b})), 0 a)$ 

## **To bind variables sequentially, use several lets or let\*.**

```
(define a 3) 
(let ((a 0)) 
(\text{let } ((b \ a))(+ a b)) \Rightarrow(\text{let}^*(a 0)) (b a)) 
(+a b)) \Rightarrow
```
# **Problems**

For each expression or set of expressions, give the value returned by evaluating the last expression in the set.

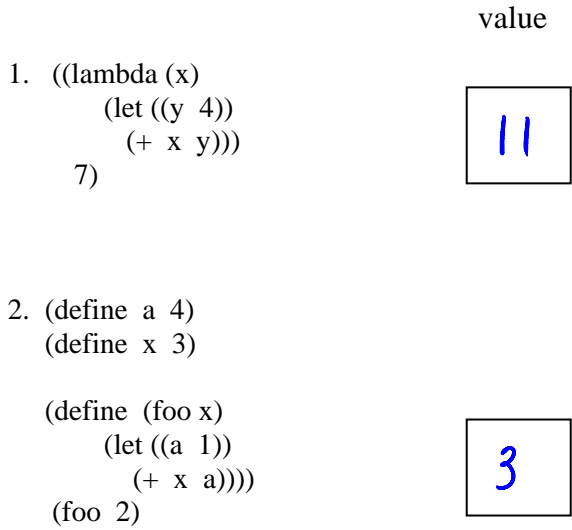

```
3. (let ((foo (lambda (x) (* 2 x))) 
        (y 4) (foo y)
```

```
\mathcal{L}
```
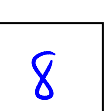